## SAP ABAP table STERM TRL {SAPterm - Desired Languages for Maintenance in a Component}

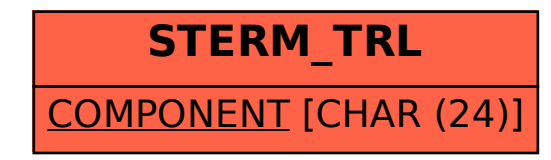